# **Homework #10: ECE 461/661**

Unstable Systems, z-Transform, Converting  $G(s)$  to  $G(z)$  Due Wednesday, November 14, 2018

## **Unstable Systems**

**Problem 1:** Assume

$$
G(s) = \left(\frac{200}{(s-2)(s+5)(s+10)(s+15)}\right)
$$

Design a which results in the closed-loop system having

- 20% overshoot for a step input.
- No error for a step input, and
- A 2% settling time of 2 seconds
- $\cdot$  Design an op-amp circuit to implement  $K(s)$
- Determine the dominant poles of the closed-loop system
- Plot the step response of the closed-loop system using VisSim (or similar program)

#### **Step 1: Stabilize the system**

Let

$$
K_1(s) = k \left(\frac{s+5}{s+20}\right)
$$
  

$$
GK_1 = \left(\frac{200}{(s-2)(s+20)(s+10)(s+15)}\right)
$$

Place the closed-loop pole at  $s = -1$ 

$$
\left(\frac{200}{(s-2)(s+20)(s+10)(s+15)}\right)_{s=-1} = -0.0278
$$
\n
$$
k = \frac{1}{0.0278} = 35.91
$$
\n
$$
K_1(s) = 35.91 \left(\frac{s+5}{s+20}\right)
$$

In Matlab:

```
G = zpk([]/[2,-5,-10,-15],200);K1 = zpk(-5, -20, 35.91);GK1 = minreal(G*K1) 7182
--------------------------
(s-2) (s+10) (s+15) (s+20)
G2 = minreal(G*K1 / (1+G*K1))
               7182
G2 = --------------------------------------
      (s+2.929) (s+1) (s^2 + 39.07s + 403.6)
```
Now add a second compensator to meet the design specs

```
>> K2 = zpk([-1,-2.929],[0,-1000],1);
>> evalfr(G2*K2, -1+j*2)
 -0.0054 - 0.0068i>> angle(ans)*180/pi
 -128.2719
>> 180 + ans
    51.7281
>> K2 = zpk([-1,-2.929],[0,-2.5779],1);
>> evalfr(G2*K2, -1+j*2)
  -3.4167 - 0.0068i>> 1/abs(ans)
     0.2927
>> K2 = zpk([-1,-2.929],[0,-2.5779],0.2927)
      0.2927 (s+1) (s+2.929)
K2 = ----------------------
          s (s+2.578)
G3 = minreal(G2*K2 / (1+G2*K2))
```
2102.1714

-------------------------------------------------------  $(s^2 + 2.005s + 5.008)$   $(s^2 + 39.64s + 419.8)$ 

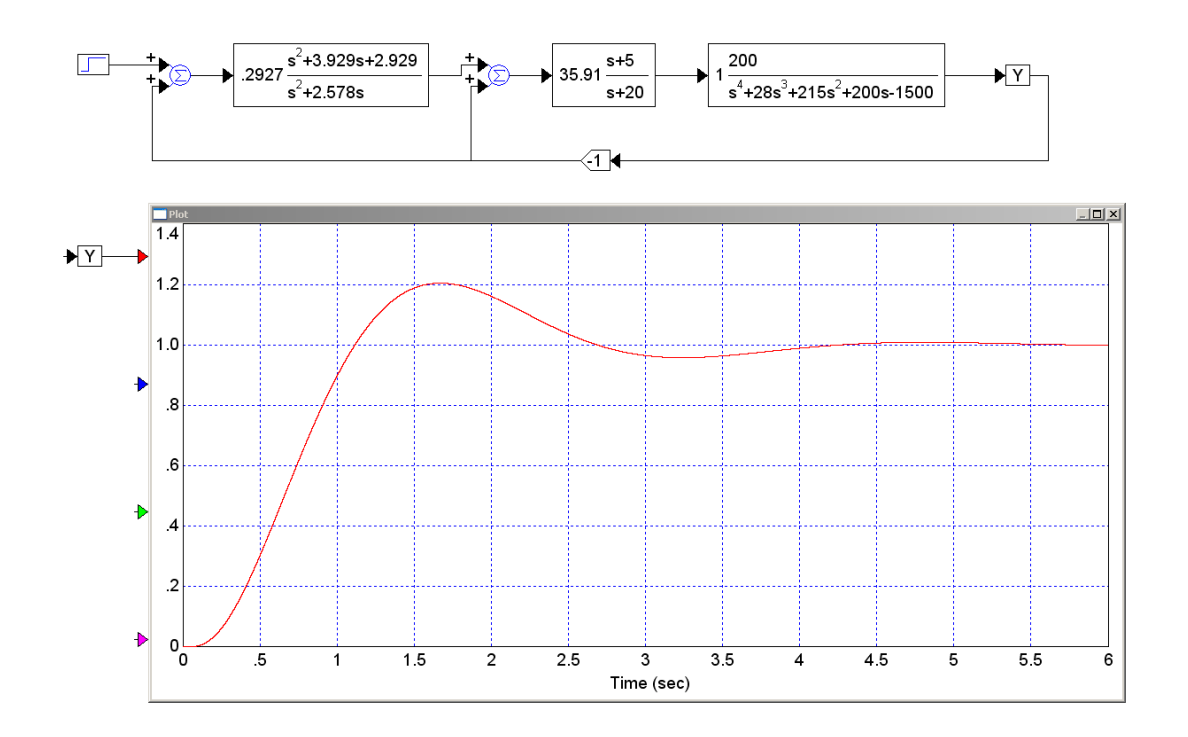

Circuit:

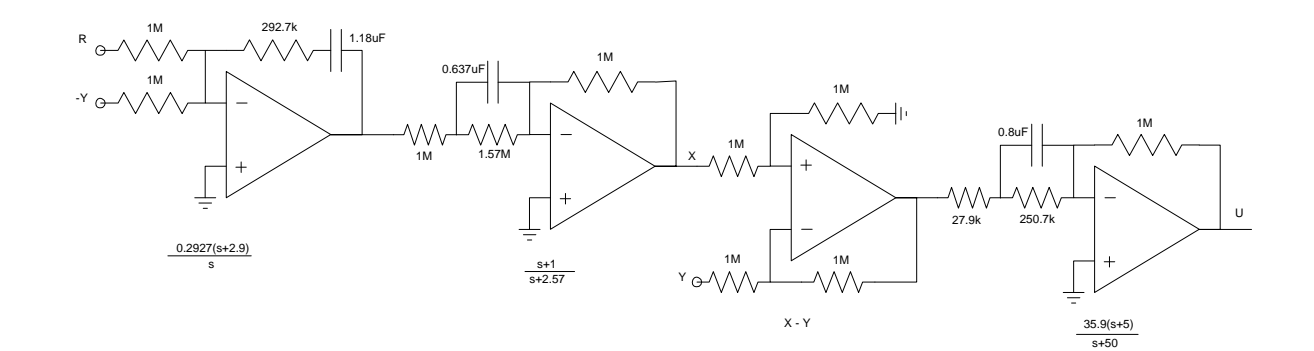

# **z-Transform and Converting G(s) to G(z)**

**Problem 2:** Given the following system

$$
G(s) = \left(\frac{200}{(s+2)(s+5)(s+10)(s+15)}\right)
$$

a) Determine a discrete-time system, G(z), which has approximately the same step response as G(s). Assume a sampling rate of 100ms

First, convert the poles in the s-plane to the z-plane:

```
s = [-2, -5, -10, -15]-2-5 -10
       -15\label{eq:transformation} \begin{array}{rcl} \mathbf{T} & = & \mathbf{0.1}\,i \end{array}z = exp(s*T) 0.8187
         0.6065
         0.3679
         0.2231
G(z) is then
    Gz = zpk([], z, 1) 1
    -------------------------------------------
    (z-0.8187) (z-0.6065) (z-0.3679) (z-0.2231)
Add a gain to match the DC gain (s=0, z=1)evalfr(Gz,1)
        28.5507
    Gs = zpk([], [-2, -5, -10, -15], 200);evalfr(Gs,0)
          0.1333
   k = 0.1333 / 28.5507k = 0.0047
```
This gives  $G(z)$ :

 $Gz = zpk([], z, 0.0047)$  **0.0047 G(z) = ------------------------------------------- (z-0.8187) (z-0.6065) (z-0.3679) (z-0.2231)** b) Plot the step response of G(s) and G(z) using VisSim (or similar program)

>> tf(Gs)

 200 -------------------------------------  $s^4 + 32 s^3 + 335 s^2 + 1300 s + 1500$  $>> tf(Gz)$ 

 0.0047 z^2 -----------------------------------------------  $z^4$  - 2.016  $z^3$  + 1.421  $z^2$  - 0.4105  $z$  + 0.04076

200  $\bigtriangledown$ s —  $\overline{s}^{4}$ +32s<sup>3</sup>+335s<sup>2</sup>+1300s+1500  $\Box$  $.0047z^2$  $\sqrt{Yz}$  $z^4$ -2.016 $z^3$ +1.421 $z^2$ -.4105z+.04076  $\neg$ <sub>P</sub>  $L = \frac{N}{2}$  $\overline{20}$  $\sqrt{Ys}$  $.18$  $.16$  $.14$  $\sqrt{Yz}$ ₽  $.12$  $.10$ .08  $\big| \cdot \big|$  06  $04$  $\overline{02}$  $\overline{\circ}$  $\blacktriangleright$  $\cdot$ 1 1.2 1.4 1.6 1.8 2 2.2 2.4 2.6 2.8 3 3.2 3.4 3.6 3.8 4  $\mathcal{A}$  $.6$  $\boldsymbol{.8}$ Time (sec)

c) Write a program (c-like or matlab-like) to implement  $G(z)$ 

```
Y = \left( \frac{0.0047z^2}{z^4 - 2.016z^3 + 1.421z^2 - 0.4105z + 0.04076} \right)⎞
⎠ X
while(1) {
   x2 = x1;x1 = x0;x0 = A2D\_Read(0);y4 = y3; y3 = y2;
    y2 = y1;
    y1 = y0;
    y0 = 2.016*y1 - 1.421*y2 + 0.4105*y3 - 0.04076*y4 + 0.0047*x2;
   D2A(y0);Wait100ms();
     }
```
**Problem 3:** Given the following system

$$
G(s) = \left(\frac{200}{(s^2 + 2s + 10)(s + 10)}\right)
$$

a) Determine a discrete-time system,  $G(z)$ , which has approximately the same step response as  $G(s)$ . Assume a sampling rate of 100ms

Convert the poles to the z-plane

 $s = [-1+j*3, -1 - j*3, -10]$  $-1.0000 - 3.0000i$  $-1.0000 + 3.0000i$  -10.0000  $>> T = 0.1;$  $\Rightarrow$  z = exp( $s$ \*T)  $0.8644 - 0.2674i$  0.8644 + 0.2674i 0.3679

The denominator polynomial is then:

poly(z) 1.0000 -2.0967 1.4547 -0.3012  $Gz = zpk([], z, 1)$  1 ----------------------------------  $(z-0.3679)$   $(z^2 - 1.729z + 0.8187)$ 

Add a gain to match the DC gain.  $G(s=0) = 2$ .

```
evalfr(Gz,1)
   17.6005
k = 2/17.6005k = 0.1136
```
This gives  $G(z)$ :

 $>> Gz = zpk([], z, 0.1136)$  **0.1136 G(z) = ---------------------------------- (z-0.3679) (z^2 - 1.729z + 0.8187)**

note: A zero at  $z=0$  is added to adjust the delay to better match up with the step response of  $G(s)$ 

b) Plot the step response of G(s) and G(z) using VisSim (or similar program)

tf(Gs)

 200 G(s) = ------------------------  $s^3 + 12 s^2 + 30 s + 100$  $>> tf(Gz)$ 

$$
G(z) =
$$
 0.1136z  

$$
z^3 - 2.097 z^2 + 1.455 z - 0.3012
$$

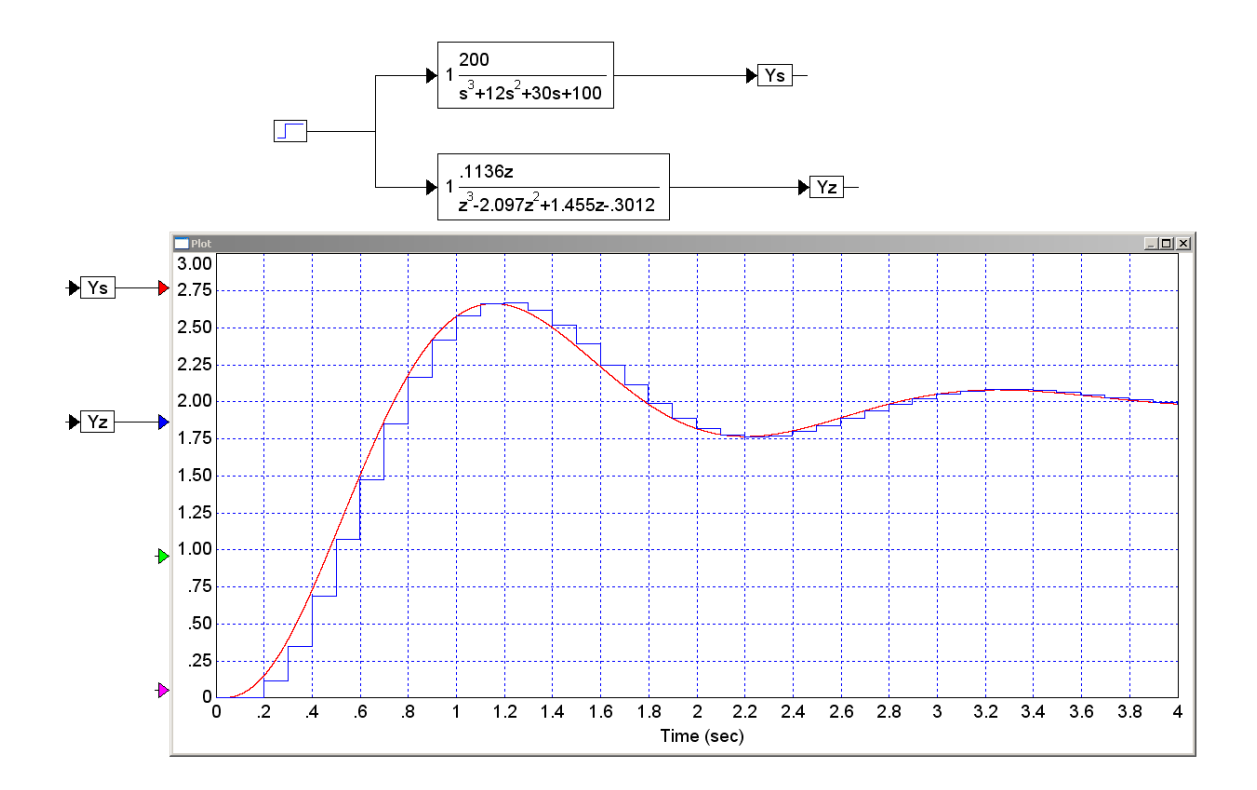

c) Write a program (c-like or matlab-like) to implement  $G(z)$ 

$$
Y = \left(\frac{0.1136z}{z^3 - 2.097z^2 + 1.455z - 0.3012}\right) X
$$
\nwhile (1) {  
\nx2 = x1;  
\nx1 = x0;  
\nx0 = A2D\\_Read(0);  
\ny3 = y2;  
\ny2 = y1;  
\ny1 = y0;  
\nyo = 2.097\*y1 - 1.455\*y2 + 0.3012\*y3 + 0.1136\*x2;  
\nD2A(y0);  
\nWait100ms();

**Problem 4:** Given the following feedback controller

$$
K(s) = 6 \left( \frac{(s+2)(s+5)}{s(s+20)} \right)
$$

a) Determine a discrete-time system,  $K(z)$ , which has approximately the same step response as  $K(s)$ . Assume a sampling rate of 100ms

Convert the zeros to the z-plane

 $s = [-2, -5]'$ ;  $T = 0.1;$  $z = exp(s * T)$  0.8187 0.6053

Convert the poles to the z-plane

 $s = [0, 20]$ ';  $z = exp(s*T)$  1.0000 0.1353

So....

Gz =  $zpk(exp([-2,-5]*T),exp([0,-20*T]),1)$  $(z-0.8187)$   $(z-0.6065)$ G(z) = ---------------------  $(z-1)$   $(z-0.1353)$ 

Add a gain so that the DC gain matches the DC gain of  $G(s)$ . Since  $s = 0$  doesn't work, pick a point close to s=0 (s = 0.01,  $z = e^{sT}$ )

```
evalfr(Gs,0.01)
      301.9520
   evalfr(Gz,exp(0.01*T))
       83.0159
   k = 301.95/83.01k = 3.6375Giving....
```
Gz = zpk( $exp([-2,-5]*T)$ ,  $exp([0,-20*T])$ , 3.6375)

 **3.6375 (z-0.8187) (z-0.6065) G(z) = ---------------------------- (z-1) (z-0.1353)**

## b) Plot the step response of  $K(s)$  and  $K(z)$  using VisSim (or similar program)

$$
6 s^2 + 42 s + 60
$$
  
\n
$$
G(s) = \frac{1}{s^2 + 20 s}
$$
  
\n
$$
s^2 + 20 s
$$
  
\n
$$
3.638 z^2 - 5.184 z + 1.806
$$
  
\n
$$
G(z) = \frac{3.638 z^2 - 5.184 z + 1.806}{z^2 - 1.135 z + 0.1353}
$$

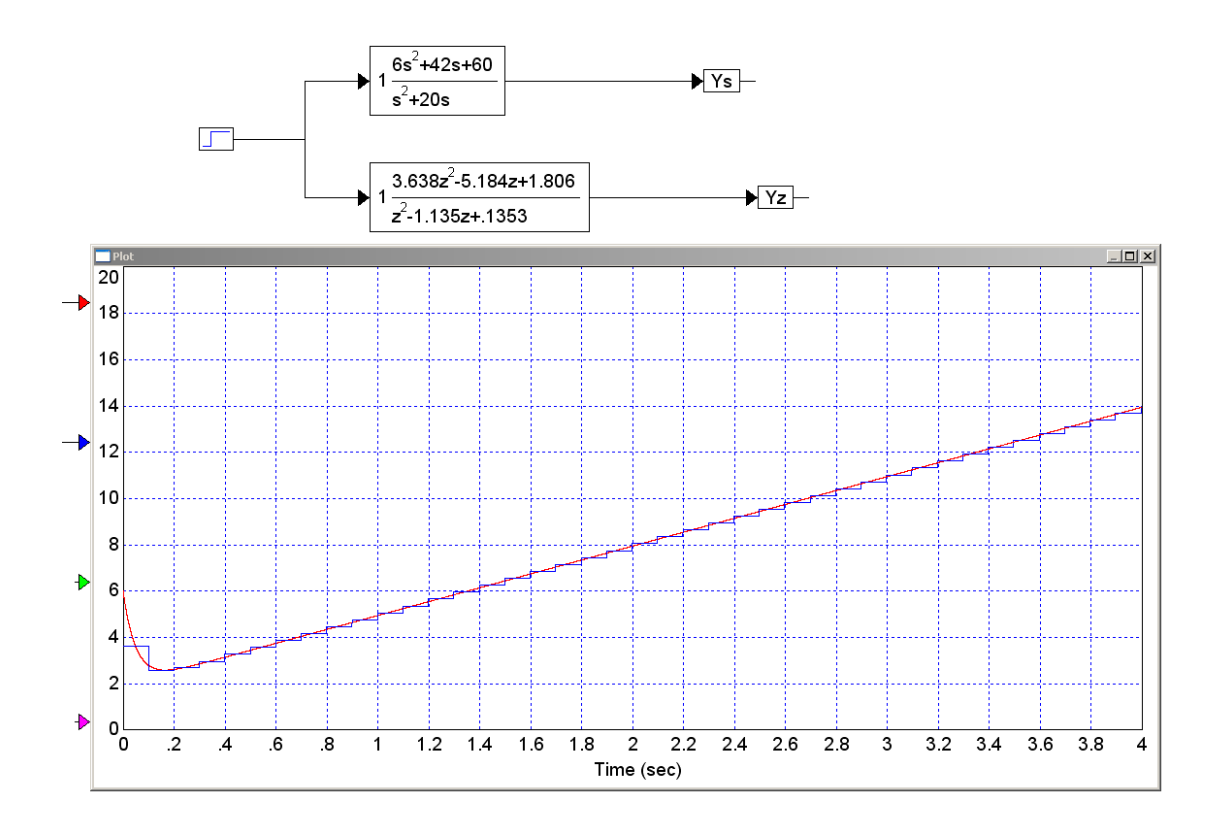

c) Write a program (c-like or matlab-like) to implement  $K(z)$ 

```
Y =⎝
         3.638z2−5.184z+1.806
          z2−1.135z+0.1353
                         ⎞
⎠ X
while(1) {
   x2 = x1;
   x1 = x0;x0 = A2D\_Read(0); y2 = y1;
   y1 = y0; y0 = 1.135*y1 - 0.1353*y2 + 3.638*x0 - 5.184*x1 + 1.806*x2;
   D2A(y0);
   Wait100ms();
    }
```